## Package 'Evomorph'

October 12, 2022

Date 2016-02-24 Type Package Title Evolutionary Morphometric Simulation Version 0.9 Author Juan Manuel Cabrera, Federico Giri Maintainer Juan Manuel Cabrera <juanmanuelcabrera1@gmail.com> **Depends** R  $(>= 3.2.0)$ Imports ggplot2, reshape2, geomorph, stringr License GPL  $(>= 2)$ Description Evolutionary process simulation using geometric morphometric data. Manipulation of landmark data files (TPS), shape plotting and distances plotting functions. LazyData yes

NeedsCompilation no

Repository CRAN

Date/Publication 2016-02-25 21:12:57

## R topics documented:

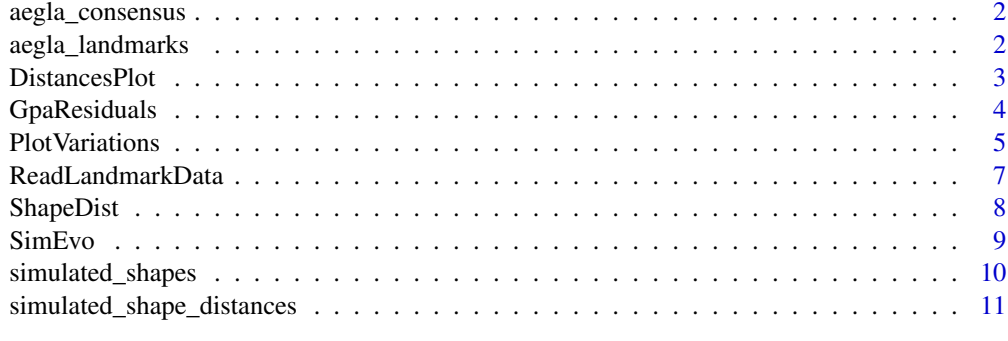

**Index** [12](#page-11-0)

<span id="page-1-0"></span>

*Aegla uruguayana* consensus shape coordinates.

#### Usage

```
data("aegla_consensus")
```
#### References

Diawol, V. P., Giri, F., & Collins, P. A. (2015). Shape and size variations of *Aegla uruguayana* (Anomura-Aeglidae) under laboratory conditions. A geometric morphometric approach to the growth. Iheringia Série Zoologia, 105(1), 76-83.

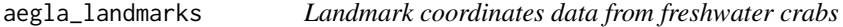

## Description

Geometric morphometric data of *Aegla uruguayana* cephalothorax (21 landmarks).

## Usage

```
data("aegla_landmarks")
```
#### References

Diawol, V. P., Giri, F., & Collins, P. A. (2015). Shape and size variations of *Aegla uruguayana* (Anomura-Aeglidae) under laboratory conditions. A geometric morphometric approach to the growth. Iheringia Série Zoologia, 105(1), 76-83.

<span id="page-2-0"></span>

DistancesPlot creates a distances plot using ggplot2 (Wickman 2009).

## Usage

```
DistancesPlot(dist)
```
## Arguments

dist Distances matrix

## Details

Use ggplot2 to create a plot where each point represent distance between a particular shape and a reference shape.

## Value

Return an ggplot2 object

## Author(s)

Juan Manuel Cabrera

## References

H. Wickham. ggplot2: Elegant Graphics for Data Analysis. Springer-Verlag New York, 2009.

## Examples

```
data("simulated_shape_distances")
#Plot distances between a set of simulated shapes a reference.
DistancesPlot(simulated_shape_distances)
```
<span id="page-3-0"></span>

Calculates Procrustes residuals of landmark configurations

#### Usage

```
GpaResiduals(lands,gpa_coords)
```
#### Arguments

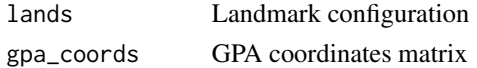

#### Details

Partial least squares analysis is a common tool to examine complex patterns of covariations between multiple sets of variables (Rohlf and Corti 2000; Bookstein et al. 2003). When one set of these variables consists of shape coordinates it is called singular warps analysis. Singular warp analysis is based on a singular decomposition of the cross-covariance matrix of two sets of variables measured from the same sample objects. Bookstein et al. (2013) gave this equation (1):

$$
\sum = (1/N) X^t Y
$$

Where N is the sample size and X and Y are matrices for two sets of variables with N rows, corresponding to the same sample specimens, and columns according to the number of variables of each set. If each variable in both matrices is first mean-centered (by variable), then Equation (1) yields the cross-covariance matrix between variables in X and those in Y.

Most of the landmark-based morphometric studies use aligned shape coordinates (GPA) as variable for analyzing complex patterns of covariations between sets of landmarks coordinates data. However, whereas GPA mean-centers all specimen configurations – it superimposes the centroids of each specimen - GPA does not mean center each coordinate within the specimens, and therefore does not in itself provide suitable variables for use in Equation (1).

To avoid this problem GpaResiduals mean center the aligned coordinates to get Procrustes residuals which are more appropriate for calculating covariance (McNulty 2009).

If generalized procrustes coordinates are not provided, the function will calculate them using **geo**morph package (Adams & Otárola Castillo 2013)

#### Value

It returns a list containing:

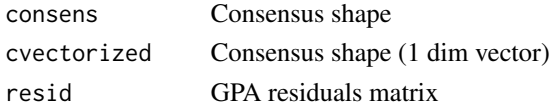

### <span id="page-4-0"></span>PlotVariations 5

#### Author(s)

Cabrera Juan Manuel

## References

Adams, D. C., & Otárola-Castillo, E. (2013). geomorph: an R package for the collection and analysis of geometric morphometric shape data. Methods in Ecology and Evolution, 4(4), 393-399.

Bookstein, F. L., Gunz, P., Mitterœcker, P., Prossinger, H., Schæfer, K., & Seidler, H. (2003). Cranial integration in Homo: singular warps analysis of the midsagittal plane in ontogeny and evolution. Journal of Human Evolution, 44(2), 167-187.

McNulty, K. P. (2009). Computing singular warps from Procrustes aligned coordinates. Journal of human evolution, 57(2), 191-194.

Rohlf, F. J., & Corti, M. (2000). Use of two-block partial least-squares to study covariation in shape. Systematic Biology, 49(4), 740-753.

#### Examples

```
data("aegla_landmarks")
result<-GpaResiduals(lands = aegla_landmarks)
```
#GPA consensus (matrix) result\$consens

#GPA consensus (vector) result\$cvectorized

#GPA residual matrix result\$resid

PlotVariations *Plot shapes*

#### Description

Plot the differences between a set of morphometric shapes and a reference

#### Usage

```
PlotVariations(shapes, reference, path, save = F, w = 6, h = 6, d = 100, c_ref = "red",
c_{\text{target}} = "black", s_{\text{ref}} = 3, s_{\text{target}} = 2)
```
#### <span id="page-5-0"></span>Arguments

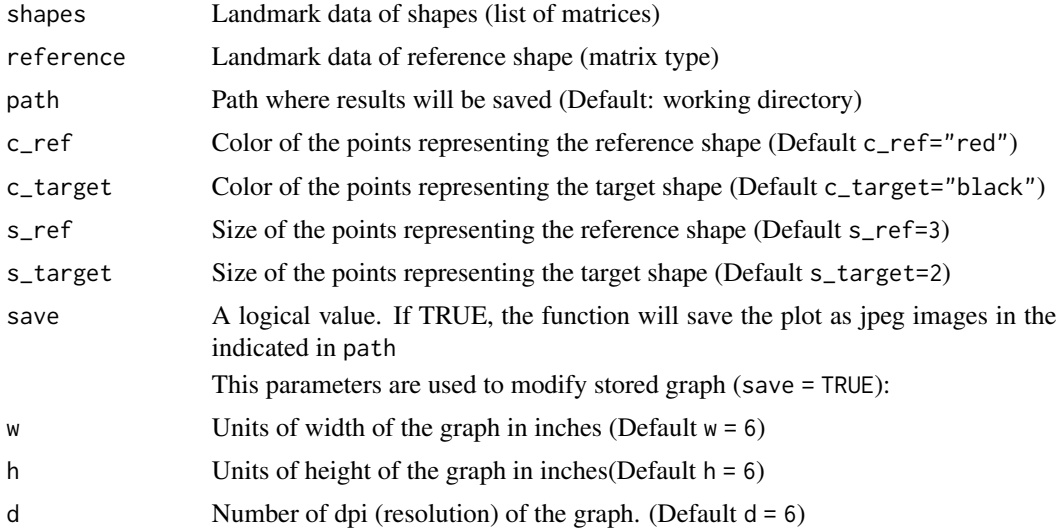

## Details

The function uses package ggplot2 (Wickman 2009) to create multiple plots representing the variations between a list of target shapes and a reference (consensus shape or another specimen data). If save=TRUE it creates a folder (named *day\_hh\_mm*) and stores the plots as images (.jpeg) at the provided path (if not provided it will store them in the working directory). There are several parameters for modify the graph for a suitable representation. This function could be used for example to analyze morphological variations of species over generations.

## Author(s)

Cabrera Juan Manuel

## References

H. Wickham. ggplot2: Elegant Graphics for Data Analysis. Springer-Verlag New York, 2009.

## See Also

[SimEvo](#page-8-1)

## Examples

```
data("aegla_consensus")
data("simulated_shapes")
```
#Sample one individual from simulated\_shapes dataset

simu<-simulated\_shapes[100]

## <span id="page-6-0"></span>ReadLandmarkData 7

#Create a shape variation graphic

graph<-PlotVariations(simu,aegla\_consensus)

#Red dots represent the landmark coordinates of the reference shape and black # dots represent the target shape. The length of the segments represent # distances between pairs of homologous landmarks

graph[[1]]

ReadLandmarkData *Extract landmark data*

## Description

Read landmark coordinates and scales from a TPS file

## Usage

```
ReadLandmarkData(datafile, m_byscale = T)
```
## Arguments

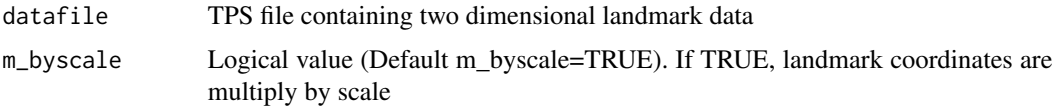

## Details

The function returns landmark coordinates (array and data.frame format) and the scale of each specimen. If m\_byscale = T the coordinates are multiple by the corresponding scale. ReadLandmarkData only works with TPS files that has only landmark coordinates (presence of CURVES and OUT-LINES may cause malfunction).

#### Value

It returns a 3 element list:

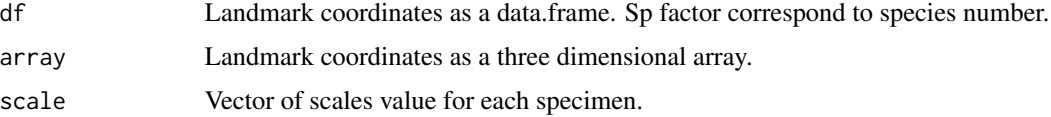

## Author(s)

Cabrera Juan Manuel

<span id="page-7-0"></span>

Use the Procrustes method to calculate distances between a set of shapes and a reference.

## Usage

```
ShapeDist(shapes, reference)
```
#### **Arguments**

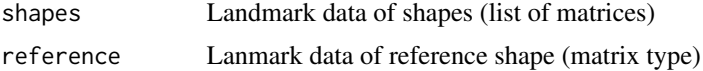

## Details

Procrustes distance provides a measure of coincidence of two point sets xi and yi, i=1..N. For this purpose the variance of point deviations is calculated at the optimal superposition of the sets. It allows to characterize the shape proximity of a given simplex to shape of a reference one.

## Value

A matrix containing procrustes distance between shapes. Procrustes distance is the square root of the sum of squared differences in the posititions of the landmarks in two shapes (Dryden and Mardia 1998). This can be used to describe the difference between many landmark configurations (Rohlf and Slive 1990).

## Author(s)

Cabrera Juan Manuel

## References

Dryden, I. L., & Mardia, K. V. (1998). Statistical shape analysis (Vol. 4). Chichester: Wiley.

Rohlf, F. J., & Slice, D. (1990). Extensions of the Procrustes method for the optimal superimposition of landmarks. Systematic Biology, 39(1), 40-59.

#### Examples

```
data("aegla_landmarks")
data("aegla_consensus")
```
#Calculate distances between set of shapes and a reference ShapeDist(shapes = aegla\_landmarks, reference = aegla\_consensus)

<span id="page-8-1"></span><span id="page-8-0"></span>

SimEvo performs a simulation of shape variation using a modification of Lande's evolutionary model Polly 2004

## Usage

SimEvo(vari, consensusvec, resids, ngen, fsamp)

## Arguments

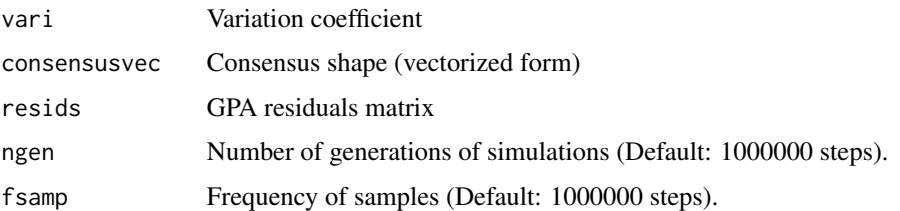

## Details

Lande's evolutionary model defines mean morphological variation over generations  $\Delta Z$  as:

$$
\Delta Z = \beta G
$$

where G is the additive genetic covariance matrix, and  $\beta$  are selection coefficients applied to the morphological structure. Polly 2004 proposes a modification of this equation in order to use it with morphological data instead of genetic data:

$$
\Delta Z = \beta PH
$$

where  $P$  is the phenotypic covariance matrix, and  $H$  is an heritability matrix (See Polly 2004 for more information). resids will be used as the phenotypic covariance matrix, and vari will be used to simulate  $\beta H$  term. After ngen simulations steps the new shape will be reconstructed from the starting shape consensusvec . The number of plots representing the new shapes can be modify using fsamp .

#### Value

It returns a list of ngen/fsamp shapes (landmarks coordinates)

#### Author(s)

Cabrera Juan Manuel

#### <span id="page-9-0"></span>References

Polly, P. D. (2004). On the simulation of the evolution of morphological shape: multivariate shape under selection and drift. Palaeontologia Electronica, 7(2), 1-28.

## Examples

```
data("aegla_landmarks")
```
#Use GpaResiduals function to obtain GPA residual matrix and consensus # coordinates from landmark configuration

```
a_data=GpaResiduals(aegla_landmarks)
```
#Simulate morphological evolution with a variation rate "vari" # trough "ngen" generations and retrieve the last generation shape coordinates

```
simshape = SimEvo(vari = 2, consensusvec = a_data$cvectorized,
resids = a_data$resid, ngen = 10000, fsamp = 10000)
```
#Plot consensus shape and the simulated shape

```
par(mfrow=c(1, 2))plot(a_data$consens,type = "p",main = "Reference", xlab = "", ylab = "")
plot(simshape[[1]],type = "p",col = "red",main = "Target", xlabel = "", ylab = "")
```
#Or you can use PlotVariations to see the difference more clearly

```
PlotVariations(simshape,a_data$consens)
```
simulated\_shapes *Simulated shapes*

#### Description

Simulated landmark data using evomorph SimEvo function on *Aegla uruguayana* data.

#### Usage

data("simulated\_shapes")

## References

Diawol, V. P., Giri, F., & Collins, P. A. (2015). Shape and size variations of *Aegla uruguayana* (Anomura-Aeglidae) under laboratory conditions. A geometric morphometric approach to the growth. Iheringia Série Zoologia, 105(1), 76-83.

<span id="page-10-0"></span>simulated\_shape\_distances

*Procrustes distances data*

## Description

Procrustes distance between a set of simulated shapes and their ancestry over generations.

## Usage

data("simulated\_shape\_distances")

# <span id="page-11-0"></span>Index

∗ datasets aegla\_landmarks, [2](#page-1-0) simulated\_shape\_distances, [11](#page-10-0) simulated\_shapes, [10](#page-9-0) aegla\_consensus, [2](#page-1-0) aegla\_landmarks, [2](#page-1-0) DistancesPlot, [3](#page-2-0) GpaResiduals, [4](#page-3-0) PlotVariations, [5](#page-4-0) ReadLandmarkData, [7](#page-6-0)

ShapeDist, [8](#page-7-0) SimEvo, *[6](#page-5-0)*, [9](#page-8-0) simulated\_shape\_distances, [11](#page-10-0) simulated\_shapes, [10](#page-9-0)